## Unit - We are Digital Artists | Year 1 Computing | Autumn 1

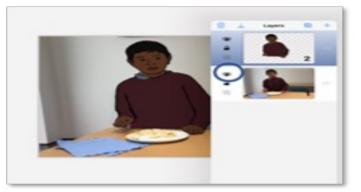

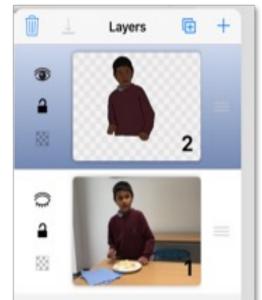

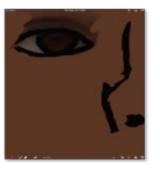

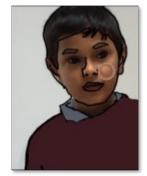

## In this unit I will:

learn to use fun and colourful apps on the iPad to make beautiful paintings, just like famous artists do!

discover how to pick different brushes and colours on the iPad to create amazing and unique artwork.

use a special button called **undo** to fix pictures and try again.

learn how to make our art look different by trying out various styles and using **layers** to make our pictures more exciting.

use real-life photos and paint on top of them to make artwork that nobody else has made!

| Key Vocabulary |                                                                                                    |
|----------------|----------------------------------------------------------------------------------------------------|
| digital        | Made using computers, such as images being made of lots of layers or <b>pixels</b>                                                        |
| pixels         | A little square that has a special colour. When we put lots of pixels together they form the pictures we see on a computer or ipad screen |
| layer          | Imagine that <b>digital</b> art is like<br>a stack of paper – a layer is<br>like a one piece of paper that<br>can be drawn on separately  |
| undo           | To reverse a change in a program                                                                                                    |
| zoom           | To change the magnification so that only part of the overall image occupies the whole of the screen                                       |